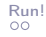

# Token Parsing Zu Fuß

# Christian Höner zu Siederdissen <christian.hoener.zu.siederdissen@uni-jena.de>

Theoretische Bioinformatik, Bioinformatik Uni Jena

9. Nov 2023

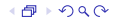

# Unser Ziel

- Transformieren von String-Eingaben in Expr-Trees
- String / Liste von Char enthält aufeinanderfolgende gleiche Elemente (Ziffern)
- Identifikation "atomarer" Elemente in der Eingabe
- Umschreiben in Liste die einzelne Arten von Elementen unterscheidbar macht

<span id="page-2-0"></span>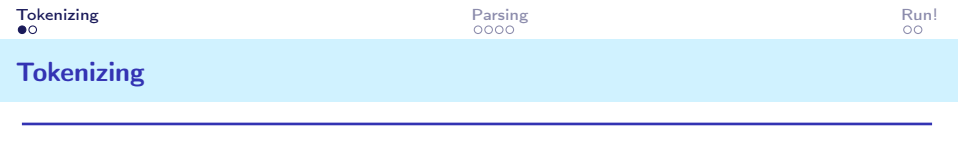

Tokens zerlegen eine Eingabe in "atomare" Bausteine auf denen wir leichter arbeiten können. Was müssen wir parsen?

1 data Token

<span id="page-3-0"></span>Tokens zerlegen eine Eingabe in "atomare" Bausteine auf denen wir leichter arbeiten können. Was müssen wir parsen?

```
1 data Token
2 = TNum Int<br>3 1 T0p 0p3 | TOp Op
4 | TLeft<br>5 | TRigh
         TRight
6 deriving (Show ,Eq)
```
<span id="page-4-0"></span>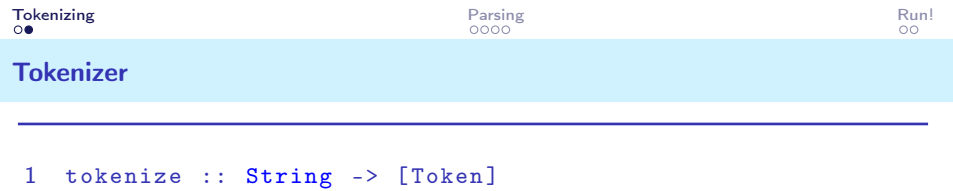

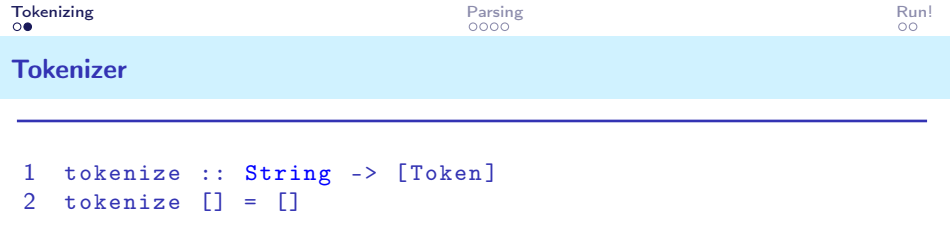

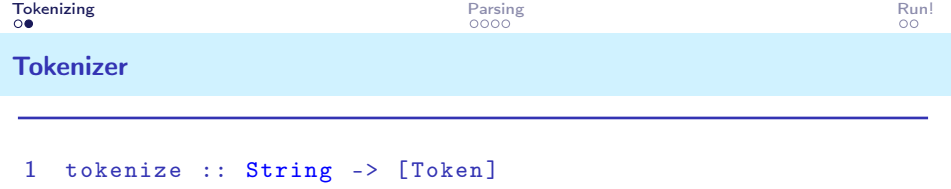

```
2 tokenize [] = []
3 tokenize (x : xs)
```
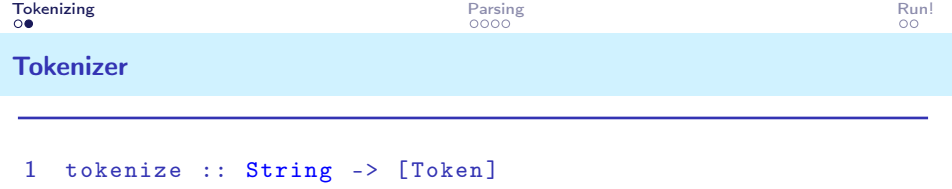

```
2 tokenize [] = []
3 tokenize (x:xs)
4 -- eine Zahl
```
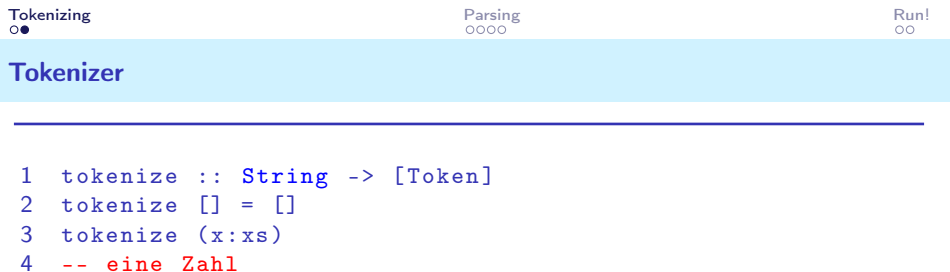

| isDigit  $x =$  let ( $\text{ls}, \text{rs}$ ) = span isDigit xs

-- Klammer links

**in** TNum (read (x:1s)) : tokenize rs

```
9/10
```
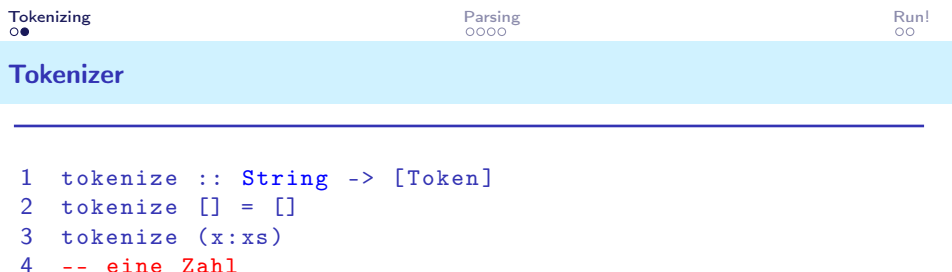

```
5 | isDigit x = let (1s, rs) = span isDigit xs
6 in TNum ( read ( x : ls ) ) : tokenize rs
```

```
7 -- Klammer links
```

```
8 | x == '(') = TLeft : tokenize xs
```

```
9 -- Klammer rechts
```
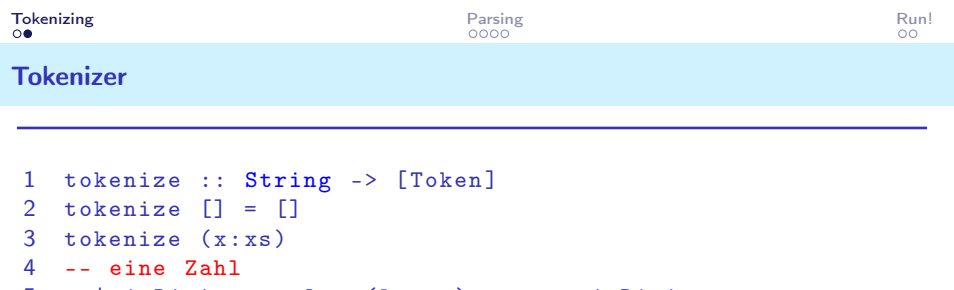

```
5 | isDigit x = let (1s, rs) = span isDigit xs
6 in TNum ( read ( x : ls ) ) : tokenize rs
7 -- Klammer links
8 | x == '(') = TLeft : tokenize xs
9 -- Klammer rechts
10 |x == y| = TRight : tokenize xs
```

```
11 -- Operator
```
<span id="page-11-0"></span>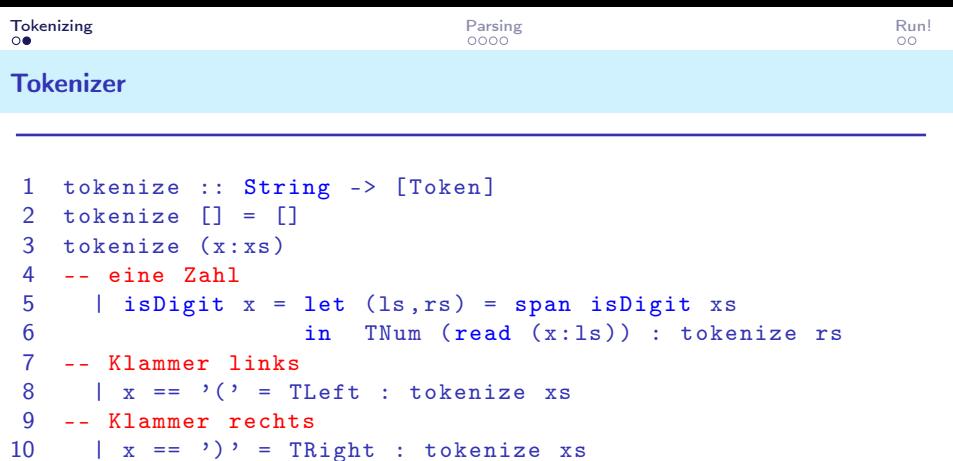

12 |  $x$  'elem'  $1 + -*/$  = TOp (parseOp x) : tokenize xs

-- Operator

 parseOp :: Char -> Op 15  $parseOp$  '+' = Add

...

## <span id="page-12-0"></span>Von Token zu Expr

Parser wie pSumPNP erwarten eine Liste von Token und geben eine Expr zurueck, sowie eine Restliste von nicht bearbeiteten Token

1 token2Expr :: [Token] -> Expr

# <span id="page-13-0"></span>Von Token zu Expr

Parser wie pSumPNP erwarten eine Liste von Token und geben eine Expr zurueck, sowie eine Restliste von nicht bearbeiteten Token

```
1 token2Expr :: [Token] -> Expr
2 token2Expr xs = case pSumPNP xs
3 of Just ( expr ,[]) -> expr
4 Nothing -> error ( show xs )
```
Wir bauen den Parser jetzt aber mal bottom-up auf

<span id="page-14-0"></span>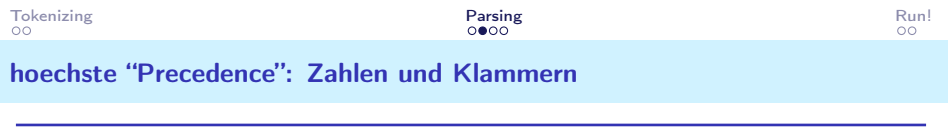

Zur Erinnerung: data Maybe a = Nothing | Just a

1 pNumParen :: [Token] -> Maybe (Expr, [Token])

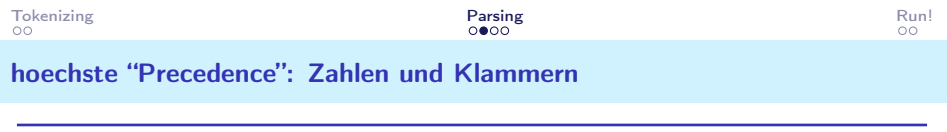

Zur Erinnerung: data Maybe a = Nothing | Just a

```
1 pNumParen :: [Token] -> Maybe (Expr, [Token])
```

```
\frac{2}{3}-- eine Zahl zu parsen ist einfach
```
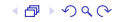

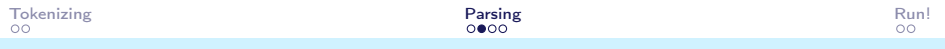

#### hoechste "Precedence": Zahlen und Klammern

```
Zur Erinnerung: data Maybe a = Nothing | Just a
1 pNumParen :: [Token] -> Maybe (Expr, [Token])
\frac{2}{3}-- eine Zahl zu parsen ist einfach
4 pNumParen (TNum n:xs) = Just (Zahl n, xs)
5
6 -- bei linker Klammer : auf Rest den kompletten Parser
7 -- rekursiv laufen lassen
```
<span id="page-17-0"></span>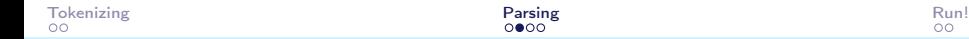

#### hoechste "Precedence": Zahlen und Klammern

```
Zur Erinnerung: data Maybe a = Nothing | Just a
1 pNumParen :: [Token] -> Maybe (Expr, [Token])
2
3 -- eine Zahl zu parsen ist einfach
4 pNumParen (TNum n:xs) = Just (Zahl n, xs)
5
6 -- bei linker Klammer : auf Rest den kompletten Parser
7 -- rekursiv laufen lassen
8 pNumParen ( TLeft : xs ) = case pSumPNP xs of
9 -- alles bis zur schliessenden Klammer + Rest
10 Just (expr, TRight: ys) -> Just (expr, ys)
11 -- misses clothing bracket
12 Just _ -> Nothing
13 Nothing -> Nothing
14 pNumParen _ = Nothing
```
<span id="page-18-0"></span>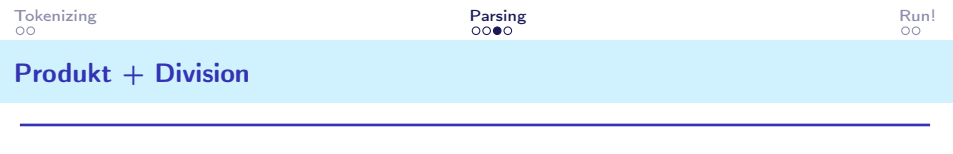

1 pProdNP :: [Token] -> Maybe (Expr, [Token])

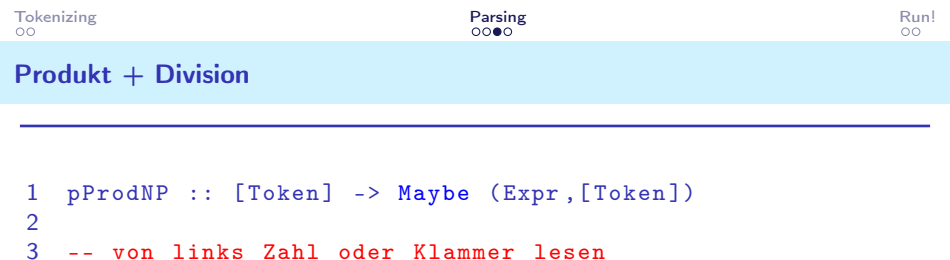

```
1 pProdNP :: [Token] -> Maybe (Expr, [Token])
\frac{2}{3}3 -- von links Zahl oder Klammer lesen
4 pProdNP xs = case pNumParen xs of
5
6 -- es geht mit Mul weiter
```

$$
21/10
$$

# $Product + Division$

```
1 pProdNP :: [Token] -> Maybe (Expr, [Token])
\frac{2}{3}3 -- von links Zahl oder Klammer lesen
4 pProdNP xs = case pNumParen xs of
5
6 -- es geht mit Mul weiter
7 Just (el, TOp Mul: ys) -> case pProdNP ys of
8
9 -- zweites Argument ebenso erfolgreich geparsed
```
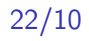

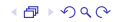

# $Product + Division$

```
1 pProdNP :: [Token] -> Maybe (Expr, [Token])
2
3 -- von links Zahl oder Klammer lesen
4 pProdNP xs = case pNumParen xs of
5
6 -- es geht mit Mul weiter
7 Just (el, TOp Mul: ys) -> case pProdNP ys of
8
9 -- zweites Argument ebenso erfolgreich geparsed
10 Just (er, zs) -> Just (App Mul el er, zs)
11 Nothing -> Nothing
12
13 -- analog fuer Division
```
# <span id="page-23-0"></span> $Product + Division$

```
1 pProdNP :: [Token] -> Maybe (Expr, [Token])
2
3 -- von links Zahl oder Klammer lesen
4 pProdNP xs = case pNumParen xs of
5
6 -- es geht mit Mul weiter
7 Just (el, TOp Mul: ys) -> case pProdNP ys of
8
9 -- zweites Argument ebenso erfolgreich geparsed
10 Just (er, zs) -> Just (App Mul el er, zs)
11 Nothing -> Nothing
12
13 -- analog fuer Division Just (el, TOp Div:ys) -> case pProdNP ys
       ofJust (er, zs) -> Just (App Div el er, zs)Nothing -> Nothingres
```
-> res

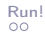

```
1 pSumPNP :: [Token] -> Maybe (Expr, [Token])
2
3 -- erstmal testen ob Mul ,() , oder Zahl
4 pSumPNP xs = case pProdNP xs of
5
6 -- Danach folgt Add Token
7 Just (el, TOp Add: ys) -> case pSumPNP ys of
8
9 -- zweites Argument ebenso erfolgreich geparsed
10 Just (er, zs) -> Just (App Add el er, zs)
11 Nothing -> Nothing
12
13 -- analog fuer Subtraktion
14 Just (el, TOp Sub: ys) -> case pSumPNP ys of
15 Just (er, zs) -> Just (App Sub el er, zs)
16 Nothing -> Nothing
17 res -> res
```
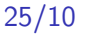

#### <span id="page-25-0"></span>Run!

```
1 main :: IO ()
2 main = d\Omega3 print " Give me numbers "
4 ns :: [Int] <- sort . map read . words <$> getLine
5 print " Give me a target "
6 tgt :: Int <- fmap read getLine
     printf "Given numbers % s get closest to the target
         number %d with an arithmetic expression:\n\ln" (
         unwords $ fmap show ns) tgt
8 suggest :: String <- getLine
9 let ( expr, nst) = nearest tgt . concatMap mkExprs $
         subseqs ns
10 myexp = token2Expr $ tokenize suggest
11 print myexp
12 printf "You have: \lambda d \nightharpoonup $ auswerten myexp
13 print expr
14 printf "Optimal is: \lambdad \n" nst
```
# <span id="page-26-0"></span>Und nun?

- Verbessern von mkExprs (Memoization)
- Bessere Parser (Monaden!)
- Fehlerbehebung (Monaden!)
- Ein- und Ausgabe (Monaden!)
- "gegeneinander spielen" (. . . Monaden!)

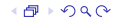